### **Exercice 1** : Vers la seconde

La courbe ci-dessous représente une fonction *f* dans un repère orthonormé.

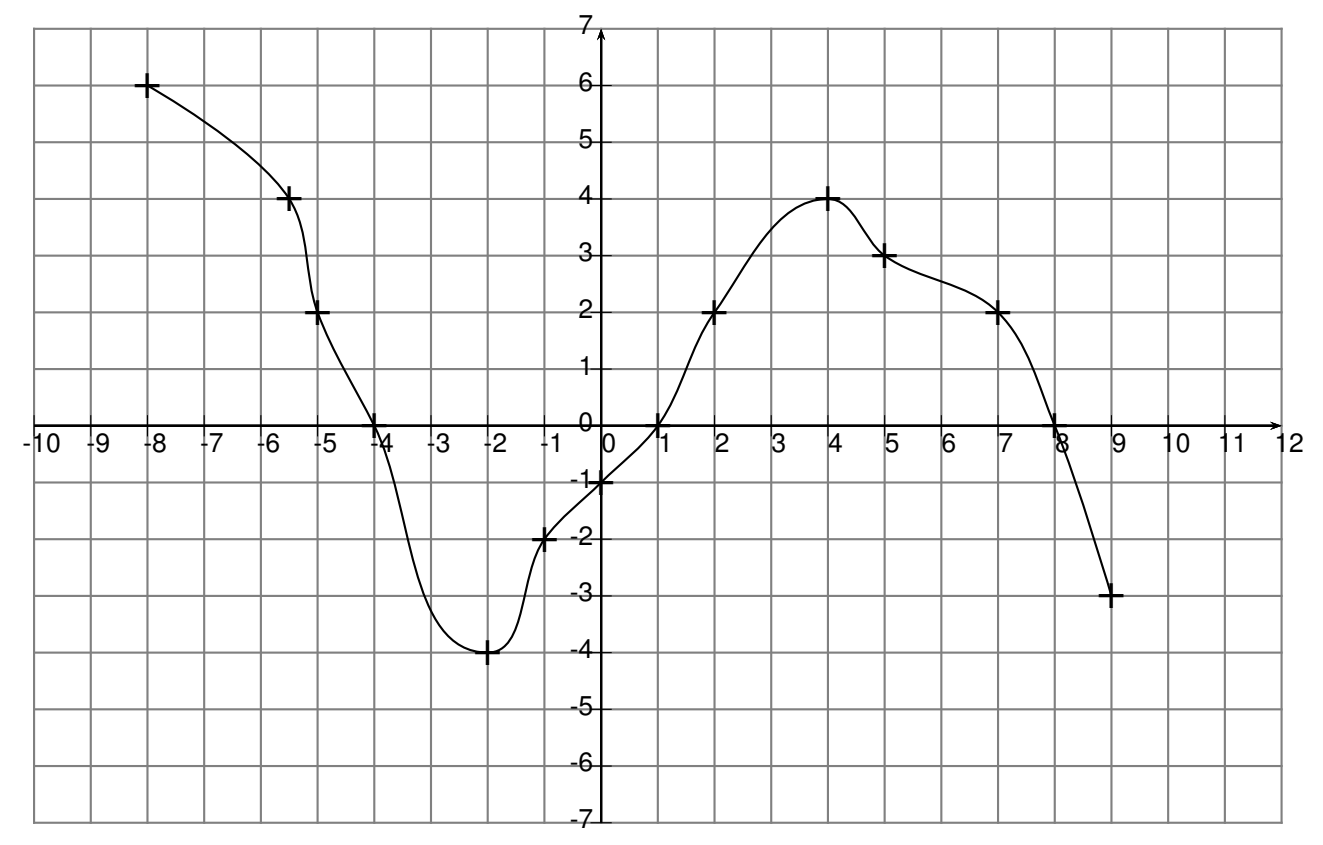

# **Partie A** : Lecture graphique

Donner :

- 1. l'ensemble de définition D de *f* .
- 2. l'image de 2 par *f* .
- 3. l'image de −2 par *f* .
- 4. l'image de 0 par *f* .
- 5. les antécédents éventuels de 2 par *f* .

### **Partie B** : Variation d'une fonction

Voici plusieurs tableaux de variation de la fonction *f* .

Lequel semble correspondre à la fonction *f* ? Compléter alors ce tableau.

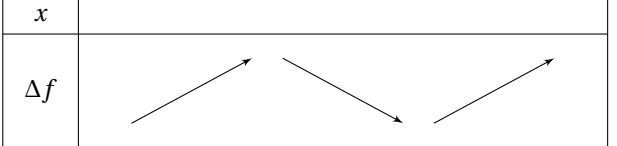

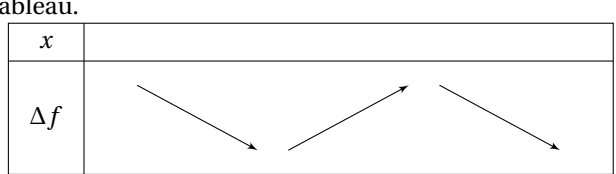

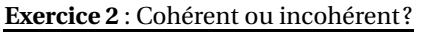

Voici des tableaux de variation éventuels de fonctions. Semblent-ils cohérents ? Barrer ceux qui ne le sont pas.

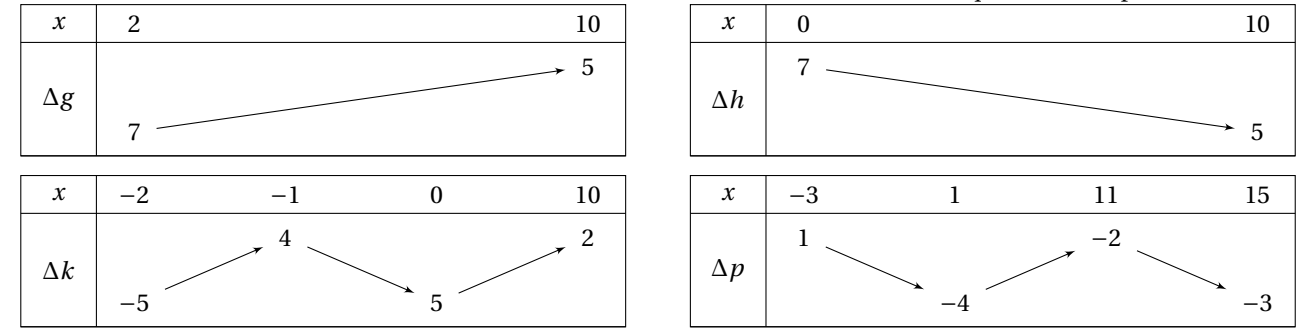

6. les antécédents éventuels de 7 par *f* . 7. les antécédents éventuels de 0 par *f* . 8. le minimum et le maximum de *f* sur D.

9. le signe de la fonction *f* sur D.

# **Exercice 3** : Utilisation d'un tableau de variation de fonction

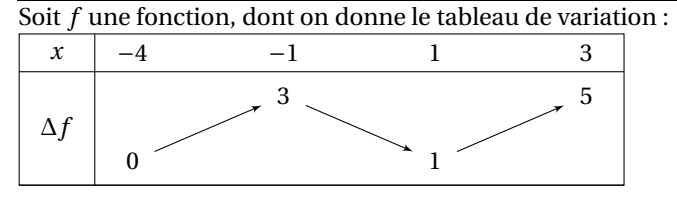

- 1. Donner l'ensemble de définition de *f* .
- 2. Donner, si possible,
	- (a) l'image de 3 par *f* .
	- (b) l'image de −4 par *f* .
	- (c) l'image de 0 par *f* .

## 3. Déterminer le signe de *f* sur [−4; 3].

- 4. Dans chacun des cas, comparer si possible les deux nombres :
	- (a) *f* (2) et *f* (2,5)
	- (b) *f* (−2) et *f* (3)

#### **Exercice 4** : Pour aller plus loin

Définition : *Un algorithme correspond à une succession finie d'opérations menant à un but déterminé.* Exemples : *une recette de cuisine, le détail d'un itinéraire, l'algorithme d'Euclide, un programme de calcul ...* On les donne en langage naturel et peuvent être traduits en programmes en langage Scratch, en langage Python, ...

Voici ci-dessous un algorithme écrit en langage Python et une traduction en Scratch.

- 1. Si le nombre *x* choisi au départ est 6, alors le résultat obtenu en sortie est 25. Expliquer ce que fait cette fonction Python.
- 2. Un élève affirme que, quel que soit le nombre choisi au départ, le résultat du programme est toujours un nombre positif. A-t-il raison ?
- 3. Quelle est la fonction correspondant à cet algorithme ?

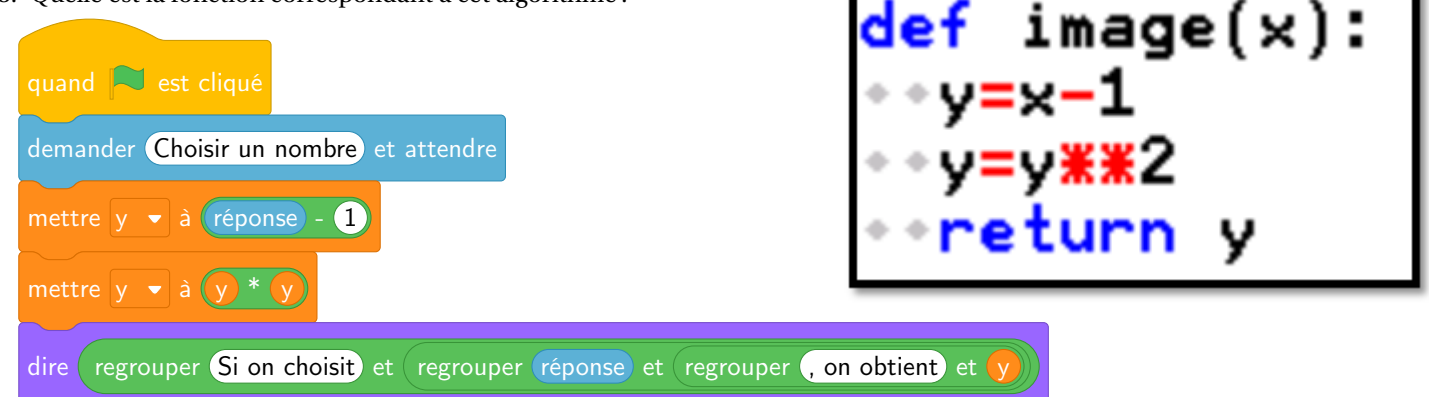

**Exercice 5** : Encore un!

Et celui-ci? Quel résultat obtient-on pour  $x = 5$ ? pour  $x = 3$ ? pour  $x = 4$ ?

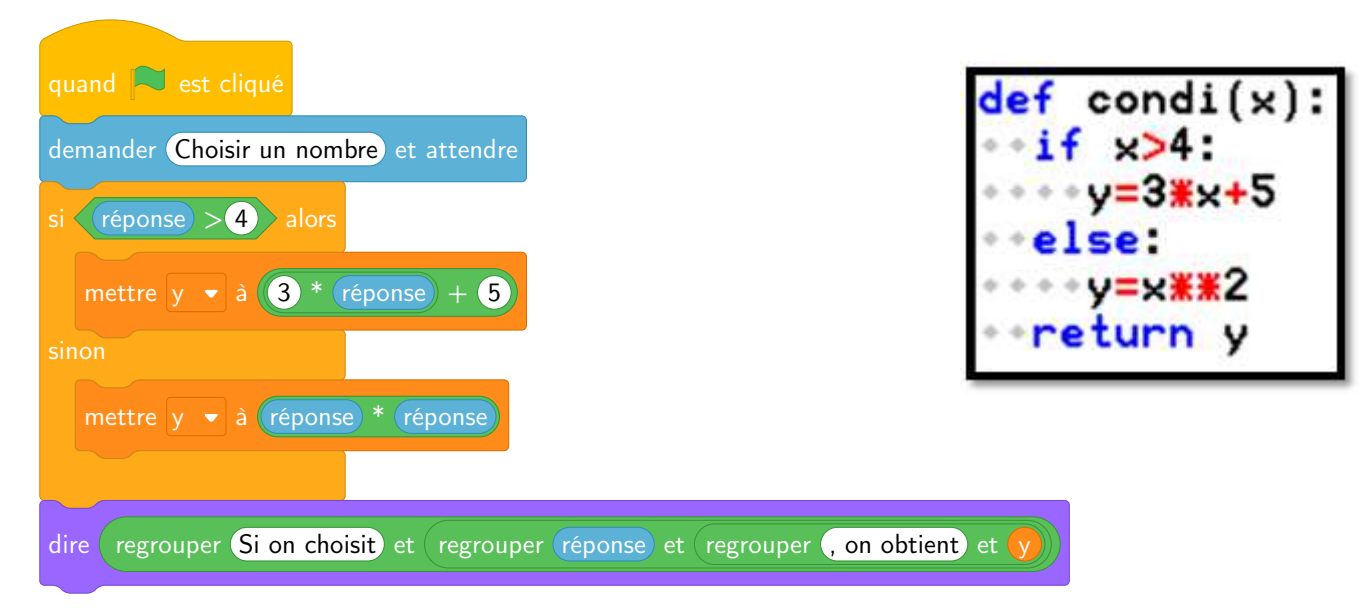